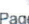

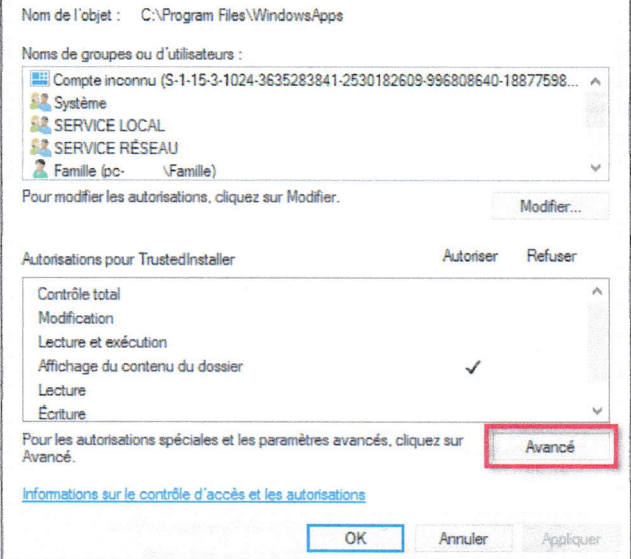

Cliquez sur "Modifier"

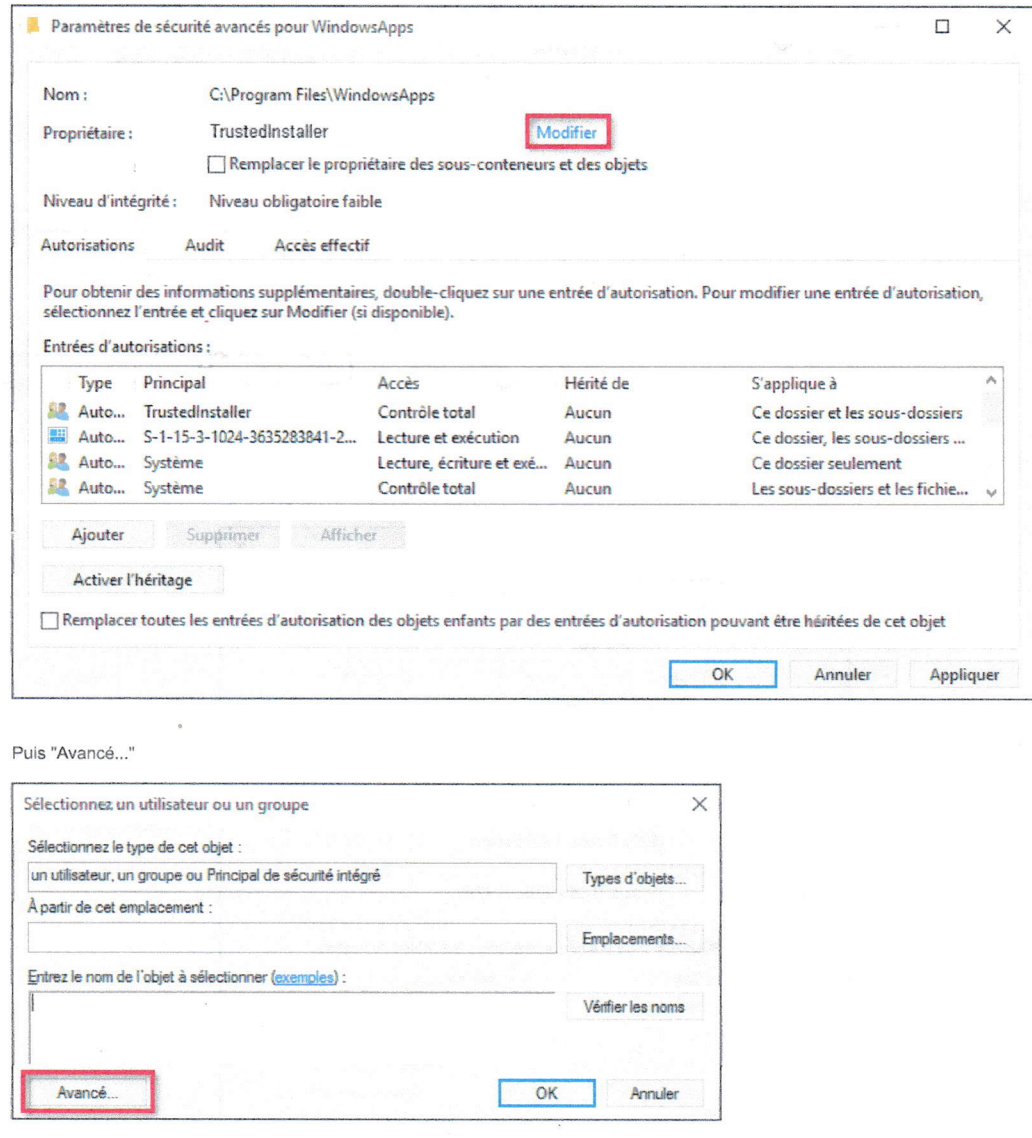

Cliquez sur "Rechercher"